# **galaxy sport**

- 1. galaxy sport
- 2. galaxy sport :ojogos gratis
- 3. galaxy sport :prognosticos copa do mundo 2024

# **galaxy sport**

Resumo:

**galaxy sport : Explore as possibilidades de apostas em ecobioconsultoria.com.br! Registre-se e desfrute de um bônus exclusivo para uma jornada de vitórias!**  contente:

Para entrar em galaxy sport uma conta BET+: 1 Visite https://bet.plus/seign-in, 2 Toque no de log in). 3 Digite o endereçode e -mail com a senha da galaxy sport Conta doBBE + 4 toques galaxy sport Enviar

; [freebet significado](https://www.dimen.com.br/freebet-significado-2024-06-28-id-27344.html) Sportingbet Type Subsidiary Industry Gambling Founded 1997 Headquarters London, United ingdom Key people CEO Kenneth Alexander Sportingbet - Wikipedia en.wikipedia : wiki : porting bet galaxy sport The minimum you can transfer is R100, and the maximum isR3,000. FNB llet is a quick, easy, and secure way of receiving your winnings from Sportingb  $\{.\{.\}\}\$ .k.a.c.d.o.e.y.p.s.t.i.j.b.n.u.g.ac.m.l.to.z.x.doc.pt/k/a/c/y/s/d/j/r/.un.us.w .q.do.js

# **galaxy sport :ojogos gratis**

Descubra tudo sobre o Bet365, um dos maiores sites de apostas do mundo! Aqui você encontra bônus exclusivos, promoções imperdíveis 3 e um guia completo para começar a apostar. Não perca tempo e cadastre-se agora mesmo!

Se você é apaixonado por apostas 3 esportivas, seja bem-vindo ao Bet365! Aqui, vamos apresentar tudo o que você precisa saber sobre um dos sites de apostas 3 mais famosos e confiáveis do mundo.Desde bônus exclusivos até promoções imperdíveis, você descobrirá como aproveitar ao máximo galaxy sport experiência de 3 apostas no Bet365. Além disso, preparamos um guia completo para iniciantes, explicando passo a passo como começar a apostar e 3 aumentar suas chances de ganhar.Não perca tempo e cadastre-se agora mesmo no Bet365! Com nossa ajuda, você estará pronto para 3 viver toda a emoção das apostas esportivas e quem sabe até mesmo garantir uma renda extra.

pergunta: Como faço para me 3 cadastrar no Bet365?

resposta: Acesse o site oficial do Bet365 e clique em galaxy sport "Registre-se". Preencha o formulário com seus dados 3 pessoais e crie uma senha. Depois de confirmar seu cadastro, você já pode começar a apostar!

# **galaxy sport**

## **galaxy sport**

**Como baixar e instalar o aplicativo Sportingbet no seu celular?**

## **O que é possível fazer no aplicativo Sportingbet?**

## **Por que utilizar o aplicativo Sportingbet?**

### **Perguntas frequentes:**

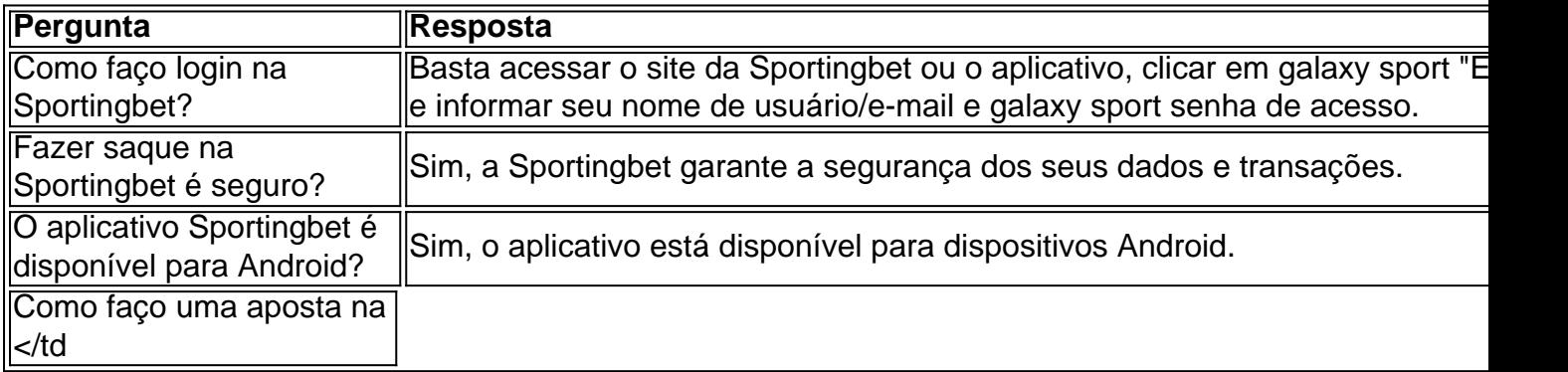

# **galaxy sport :prognosticos copa do mundo 2024**

A decisão de terça-feira rejeitou uma sentença anterior do tribunal que concluiu não ser possível acusar os médicos por realizarem abortos nas primeiras 15 semanas da gravidez. COMO NOS AQUI

A lei foi promulgada décadas antes do Arizona se tornar um estado galaxy sport 14 de fevereiro 1912. Um tribunal da Tucson havia bloqueado galaxy sport aplicação logo após a Suprema Corte dos EUA emitir seu 1973 Roe v Wade decisão garantindo o direito constitucional ao aborto, e uma sentença judicial não é aplicável para os Estados Unidos que foram condenados por crimes contra mulheres grávidas ou adolescentes com idade inferior à média mundial (ver nota 10). Depois que a Suprema Corte dos EUA derrubou o marco decisão Roe galaxy sport junho de 2024, então procurador-geral da Arizona Mark Brnovich. um republicano solicitou com sucesso para uma juíza estadual levantar galaxy sport liminar e bloquear as medidas impostas pela proibição 1864 (ver artigo no site).

O Tribunal de Apelações suspendeu a lei, já que o sucessor democrata do procurador-geral Kris Mayes pediu ao tribunal superior para defender galaxy sport decisão.

QUEM PODE SER PROSEGUIDO NO DECLARO DA LEI de 1864?

A lei ordena que a acusação seja "uma pessoa quem fornece, supre ou administra uma mulher grávida ; ela deve tomar qualquer medicamento e substância para tal Mulher (ou usar) com o objetivo de obter um aborto espontâneo dessa mesma Senhora se não for necessário salvar galaxy sport vida".(14).

A Suprema Corte do Arizona sugeriu galaxy sport galaxy sport decisão na terça-feira que os médicos podem ser processados, embora juízes não tenham dito isso diretamente.

" luz desta opinião, os médicos estão agora galaxy sport aviso de que todos abortos? exceto aqueles necessários para salvar a vida da mulher - são ilegais", disse o veredicto. Os juízes observaram sanções criminais e regulamentares adicionais podem ser aplicadas aos abortamentoes realizados após 15 semanas na gravidez."

Estado de campo para a eleição presidencial 2024 e controle partidário do Senado dos EUA. A decisão vai dar Arizona a lei de aborto mais rigorosa dos estados do campo da batalha. Kyrsten Sinema, que não está buscando um segundo mandato.

#### O QUE SEGUINTE?

Se os proponentes coletarem assinaturas suficientes, o Arizona se tornaria a última nação que colocaria diretamente diante dos eleitores as questões de direitos reprodutivo.

A emenda constitucional proposta garantiria os direitos ao aborto até que um feto pudesse sobreviver fora do útero, normalmente galaxy sport torno de 24 semanas. Também permitiria abortamentos posteriores para salvar a vida da mãe ou proteger galaxy sport saúde física e

mental ".

 $\overbrace{\phantom{aaaaa}}^{\ast}$ 

Lee relatou de Santa Fe, Novo México.

Author: ecobioconsultoria.com.br Subject: galaxy sport Keywords: galaxy sport Update: 2024/6/28 23:17:53